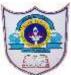

# **INDIAN SCHOOL AL WADI AL KABIR**

| Class: XII Comp.<br>Sci. | Department: Computer Science        | Date of submission: 20/12/2021 |
|--------------------------|-------------------------------------|--------------------------------|
| Worksheet No: 7          | Topic: File Handling – Binary Files | Note:                          |

### Section A

#### Fill in the blanks

[1] The \_\_\_\_\_\_ files are used to store large data such as images, video files, audio files etc.

-> Binary

[2] The process of converting the structure to a byte stream before writing to the file is known as \_\_\_\_\_\_.

-> Pickling

[3] The process of converting byte stream back to the original structure is known as \_\_\_\_\_\_.

-> Unpickling

[4]A \_\_\_\_\_\_ module is used to store data into a python objects with their structure.

–> pickle

[5]A \_\_\_\_\_\_ function of pickle module is used to write data into binary as well as a \_\_\_\_\_\_ function of pickle module is used to read data from binary file.

-> dump(), load()

[6]The \_\_\_\_\_\_ file mode is used to handle binary file for reading.

—> rb

[7] The \_\_\_\_\_\_ file mode is used when user want to write data into binary file.

-> wb

[8] A ab file mode is used to \_\_\_\_\_\_ in binary file format.

-> appending

The next section of Important QnA binary files CS Class 12 will provides MCQ type questions.

# Section B

#### MCQs

[1] Which of the following is not a correct statement for binary files?

a) Easy for carrying data into buffer

b) Much faster than other file systems

c) Characters translation is not required

### d) Every line ends with new line character '\n'

[2] Which of the following file mode open a file for reading and writing both in the binary file?

a) r

b) rb

#### c) rb+

d) rwb

[3] Which of the following file mode opens a file for reading and writing both as well as overwrite the existing file if the file exists otherwise creates a new file?

a) w

b) wb+

c) wb

d) rwb

[4] Which of the following file mode opens a file for append or read a binary file and moves the files pointer at the end of the file if the file already exist otherwise create a new file?

a) a

b) ab

c) ab+

d) a+

[5] Ms. Suman is working on a binary file and wants to write data from a list to a binary file. Consider list object as 11, binary file suman\_list.dat, and file object as f. Which of the following can be the correct statement for her?

a) f = open('sum\_list','wb'); pickle.dump(l1,f)

b) f = open('sum\_list','rb'); l1=pickle.dump(f)

c) f = open('sum\_list','wb'); pickle.load(l1,f)

d) f = open('sum\_list','rb'); l1=pickle.load(f)

[6] Which option will be correct for reading file for suman from q-5?

-> Option d) f = open('sum\_list','rb'); l1=pickle.load(f)

[7] In which of the file mode existing data will be intact in binary file?

a) ab

b) a

c) w

d) wb

[8] Which one of the following is correct statement?

a) import – pickle

b) pickle import

#### c) import pickle

d) All of the above

# Section C

#### Short Answer Questions – binary files in python class-12

- [1] Write steps to append data into binary files.
- [2] Mention steps to search a record from binary files.
- [3] Elaborate steps to update records in binary file.
- [4] Write steps to delete records from binary file.
- [5] Compare how binary files are better than text files?
- [6] Explain various file modes can be used with binary file operations.
- [7] What is pickle module? How to import pickle module in python program?
- [8] How to use dump() and load() functions?

## Section D

### Case study Based questions

[1] Ms. Sejal is working on the sports.dat file but she is confused about how to read data from the binary file. Suggest a suitable line for her to fulfill her wish.

```
import pickle
def sports_read():
  f1 = open("sports.dat","rb")
```

```
print(data)
f1.close()
sports_read()
-> data = f1.load(f)
```

[2] Improve above code and write the correct code to display all records from the file.

```
f1 = open("sports.dat","rb")
try:
    while True:
        dt = pickle.load(f1)
        print(dt)
except Exception:
    f1.close()
```

[3] Develop python code to insert records in g\_meet.dat binary file until user press 'n'. The information is Google meeting id, google meeting time, and class.

```
f1 = open("g_meet.dat","ab")
while True:
    gmeet_id=input("Enter id:")
    gmeet_time=input("Enter time:")
    gmeet_class =int(input("Enter google meet class:"))
    rec={"Google Meeting id":gmeet_id,"Gogole Meet
Time":gmeet_time,"Google Meet Class":gmeet_class}
    pickle.dump(rec,f1)
    ch = input("Want more records:")
    ch=ch.lower()
    if ch=='n':
        break
f1.close()
[4] Write a function to update record from g_meet.dat file.
```

[5] Create a function to delete a record from g\_meet.dat file.